## **Verizon User Guides**

If you ally compulsion such a referred verizon user guides ebook that will manage to pay for you worth, acquire the extremely best seller from us currently from several preferred authors. If you want to witty books, lots o

Review : Verizon eTalk - Quick Look Samsung Gusto 3 User Guide - usermanuals.tech Verizon Orbic Journey V Review User Reviews Verizon Wireless Charging Pad LG V60 ThinQ- Tips \u0026 Tricks For The Dual Screen 10 Reasons Why Verizon is Awesome in

Verizon User Guides CustoPAK User Guide (6562) CustoFlex 2100 User Guide; North - CT, MA, NY, RI. Centrex Plus and CustoPAK (North) User Guide; Calling Features. Verizon Calling Feature

Verizon User Manuals Download | ManualsLib View & download of more than 46 Verizon Wireless PDF user manuals, service manuals, operating guides. Wireless Router, Computer Hardware user manuals, operating guides

Verizon Cell Phone User Manuals Download | ManualsLib Here are a few tips to assist you in using this guide • The touch call/touch-tone pad is the numbered push button pad you use to dial. • With some calling services, you will be instr

VERIZON WIRELESS | WOW !! MORE BIG MOVES BY VERIZON !!! Verizon FiOS how to program remote for volume on your TV Samsung*How To Use Robinhood - Step by Step Tutorial* VERIZON Jetpack UNLIMITED Data Review - New NO THROTTLE Verizon Hotspot

VERIZON 4G LTE USER MANUAL Pdf Download | ManualsLib Lg Verizon User Manual (397 pages) Truly wireless, even on the go. discover the convenience of being wireless, true hd ips screen and advance camera features on the spectrum<sup>2</sup>

#### Phone User Guides - Verizon

View & download of more than 251 Verizon PDF user manuals, service manuals, operating guides. Cell Phone, Wireless Router user manuals, operating guides & specifications

Verizon Wireless User Manuals Download | ManualsLib Download 34 Verizon Cell Phone PDF manuals. User manuals, Verizon Cell Phone Operating guides and Service manuals.

Galaxy S10 (Verizon) SM-G973U Support & Manual | Samsung ... Samsung Galaxy Note 20 Ultra 5G Verizon SM-N986U manual user guide is a pdf file to discuss ways manuals for the Samsung Galaxy Note 20 Ultra 5G Verizon. In this document are contains instructions and explanations on every

Calling Features User Guide - Verizon Wireless

1. Sign in to your My Verizon account at verizon.com/myverizon. 2. From the My Verizon Home page, select Manage your phone under the Your Phone section. 3. In the Call Fear

iPhone SE User Guide and Manual Instructions for Beginners verizon vx7000 cell phone user guide manual aug 18 2020 posted by el james media publishing text id 54376024 online pdf ebook epub library above on your iphone after the user manual is downloaded into your ibooks it should

# Fios Digital Voice user guide - Verizon

Verizon lg - Free Pdf Manuals Download | ManualsLib

USER GUIDE. LM-K500UM. OS: Android 10. Important Customer Information. 1 Before you begin using your new phone. Included in the box with your phone are separate infor

From basics such as voice mail, text messaging, and GPS to the newest and coolest apps, this straightforward user's guide helps readers customize their Verizon iPhone 4 for optimum productivity and fun. The book discusses This Motorola Xoom manual provides step-by-step instructions on how to do everything with your Motorola Xoom Tablet FASTER. You will also unlock hidden secrets on your Motorola Xoom On and Off - Naking Video Calls - Settin 198. Stuting a Picture as Wallpaper - Viewing a Slideshow - Importing Pictures Using Pictures Using a PC - Importing Pictures Using a PC - Importing Pictures Using the C- Importing Pictures Using the Lietures Using the Mac-Wiemg a Mac-Viewing a Mac-Viewing a Mac-Viewing a Mac-Viewing a Wido - Using the A- Stiting the Default Acoount - Sawing the Default Acoount - Sawing the Default Acoount - Sawing the Default Acoount - Sawing the Default Acoount - Sawing the Default Acoount - Sawing the Default Acoount - Sawing the Default Acoount - Sawing the Default Acoount - Sawing the Default Acoount - Sawing the Default Acoount - Sawing the Default Memory - Using the Flashlight - Maximizing Battery Life - Troubleshooting

Finally ... a quick, easy reference to using your Kindle Fire -- to the max! ..................................................................................... About the author: Steve Weber is founding publisher of KindleBuffet.com, which showcases five-star Kindle books currently available free (you may never have to pay for books again!). .................................................................................... Amazon's Kindle Fire is the handiest tablet available, and is your portal to an infinite universe of education and entertainment. This valuable reference book explains how to quickly set up your Kindle, navigate the touch-screen, buy, rent or stream video, and browse the world's largest library of digital books. This reference guide demystifies the Kindle and explains in plain English how to master the Kindle basics, plus secret tips, tricks and shortcuts you won't find elsewhere. Each section includes clearly written step-by-step inst

In this handy new Pocket Guide, mobile device expert Jason O'Grady reveals the secrets to using the be alls, the secrets to using the DROID. He covers everything from how to make phone calls, send text messages and email t Jason O'Grady is a leading expert on mobile technology; his O'Grady's PowerPage blog has been publishing daily news on mobile technology since 1995 Covers popular features including the camera, keyboard, search, music, and

added. Are EMF radiations safe? We regularly post updates on our site http://mediastimulus.com such as security alerts and the latest in Wi-Fi technology. Your feedback is always welcome http://mediastimulus.com/contact/

This book will help you explore some features of your iPad Pro that you probably didn't know existed and Manual for New Users of and also get you started on your device in no time. You can also buy it as a gift for that so nother programmentated by obvious to ordinary end users? Or you may even be some one who is not new to the some one who is not new to the Apple ecosystem, but only just made an upgrade from previous versions of the iPad an nother the section of the secan become and all these can become possible once you learn how to better utilize the import to better utilize the iPad Pro. This book has been written as a step-by-step guide for you to go thro nother a have believe who also get your device in no time. You can also buy it as a gift for that son or daughter of yours who already like fiddling with devices, this book will get him or her up to speed in no time. Speci will love. Click the "Add to Cart" button to purchase on your closeout or you can buy straight away with the "Buy Now with a Click" button to buy right away.

Only understanding effectively. Now in its this book give a dustand the basics of IT, but that you remplete solution for A+ exam preparation. Covering 100% of Exam 220-902 objectives, windows 8/8.1 and mobile OSes, and an recoild hardware and operating system maintenance and troubleshooting topics covered on the exam. You also gain access to the Sybex exclusive online interactive learn with confidence, and pass with flying colors. Review th operating systems, networks, and security Get up to speed on safety and environmental issues Practice effective communication and the "soft skills" of professionalism More than just a review of computer parts, this book co

USER GUIDE - Verizon Wireless

Verizon 4G LTE Broadband Router • Key 1 Key 4: Manually enter the four data encryption keys. Enter 10 hexadecimal - digits (any combination of 0 9, a f). These values are not

Get access to helpful solutions, how-to guides, owner's manuals, and product specifications for your Galaxy S10 (Verizon) from Samsung US Support.

#### Galaxy S10 (Verizon) | Official Samsung US Support

Browse LG User Manuals, User Guides, Quick Start & Help Guides to get more information on your mobile devices, home appliances and more.

Product Manuals & Documents| LG USA Support It's called the user manual, and it's your go-to guide to every part of your phone. You can view it on a PC or right from your phone. Access a digital user manual User manuals for the S series

### Access the user manual for your Samsung phone

Check out our support resources for your Galaxy S10 (Verizon) SM-G973U to find manuals, specs, features, and FAQs. You can also register your product to gain access to Samsung's world-class customer support.

#### Samsung Galaxy Note 20 Ultra 5G Verizon Manual / User ...

Once the user manual is downloaded to your device, you can select Read as shown above. On your iPhone, after the user manual is downloaded into your iBooks, it should automatically open, tap Read one more time. Don't forge

referenced within the product description or the product text may not be available in the ebook version.

You may not be perplexed to enjoy all book collections verizon user guides that we will very offer. It is not going on for the costs. It's not quite what you craving currently. This verizon user guides, as one of the most

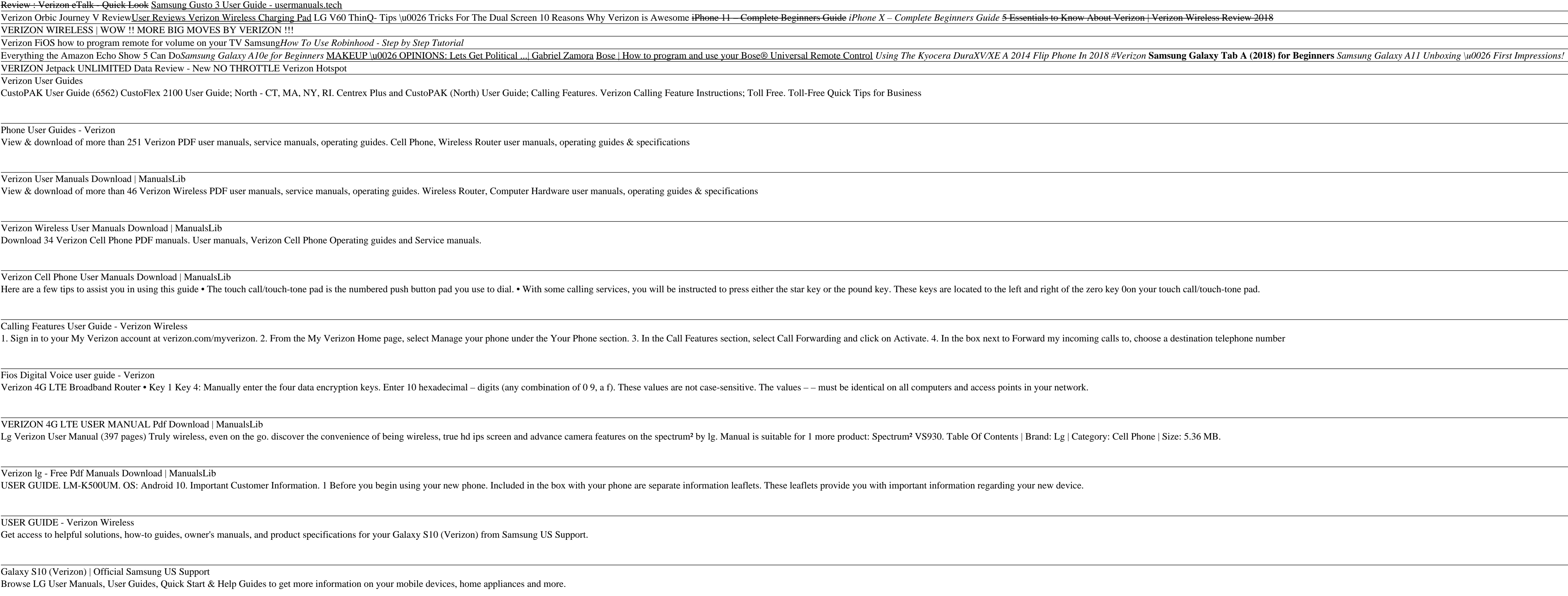

This book was first published in 2015. Since then, the Wi-Fi technology has evolved tremendously. This 2020 edition has important updates about security. Once hackers take control of your Now would you spend a lot of money

Comprehensive, practical, and completely up to date, best-selling COMPTIA SECURITY+ GUIDE TO NETWORK SECURITY+ GUIDE TO NETWORK SECURITY FUNDAMENTALS, 6e, provides a thorough introduction to network and defenses, and the l

Copyright code : 5da2a24c53386a6a89d46fab11af51b8